# Cheatography

#### Excel Keyboard Shortcuts by A. [\(dreamsofpdx\)](http://www.cheatography.com/dreamsofpdx/) via [cheatography.com/145411/cs/31318/](http://www.cheatography.com/dreamsofpdx/cheat-sheets/excel)

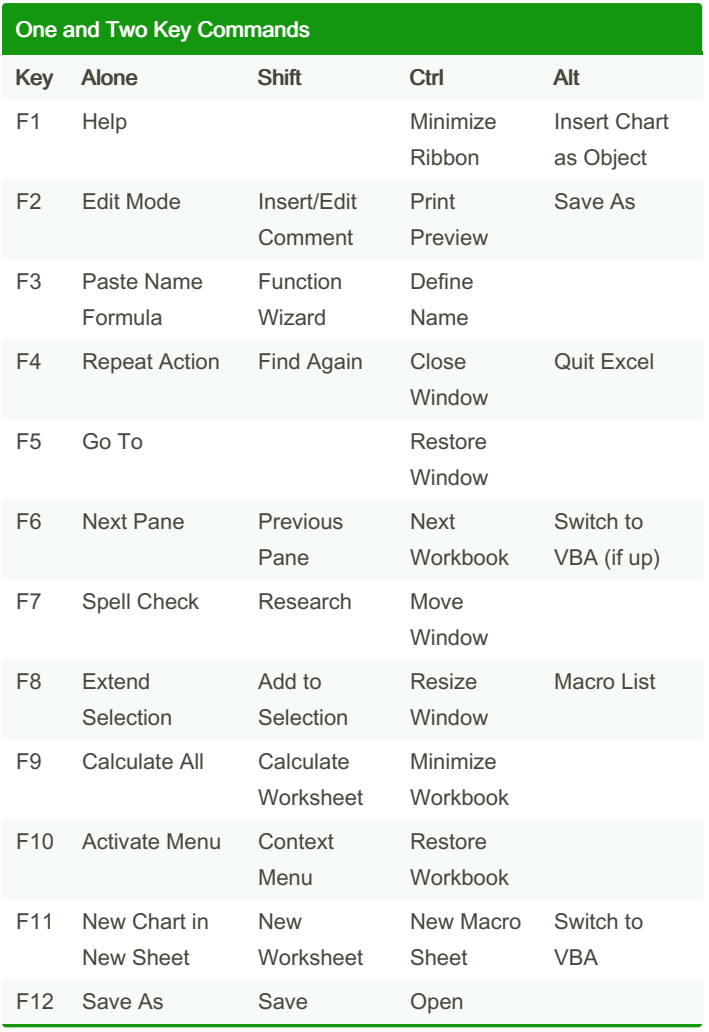

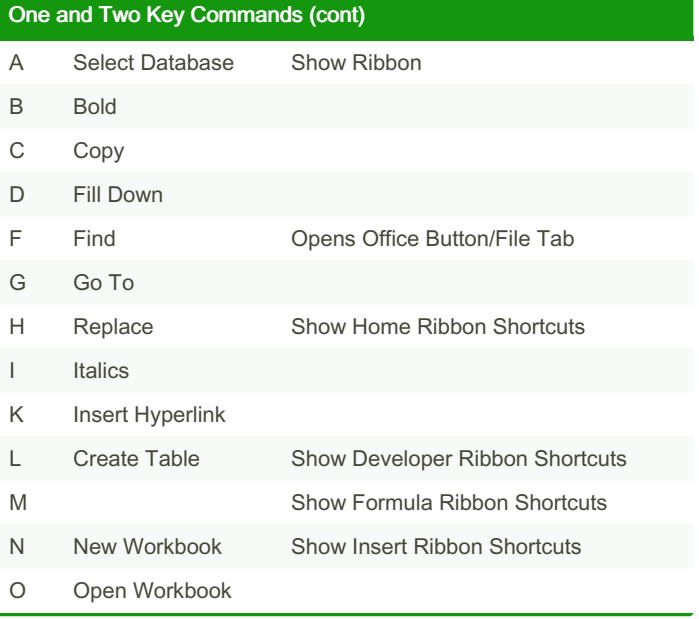

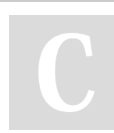

By A. (dreamsofpdx)

Published 24th March, 2022. Last updated 24th March, 2022. Page 1 of 5.

Sponsored by CrosswordCheats.com Learn to solve cryptic crosswords! <http://crosswordcheats.com>

## Cheatography

## by A. [\(dreamsofpdx\)](http://www.cheatography.com/dreamsofpdx/) via [cheatography.com/145411/cs/31318/](http://www.cheatography.com/dreamsofpdx/cheat-sheets/excel)

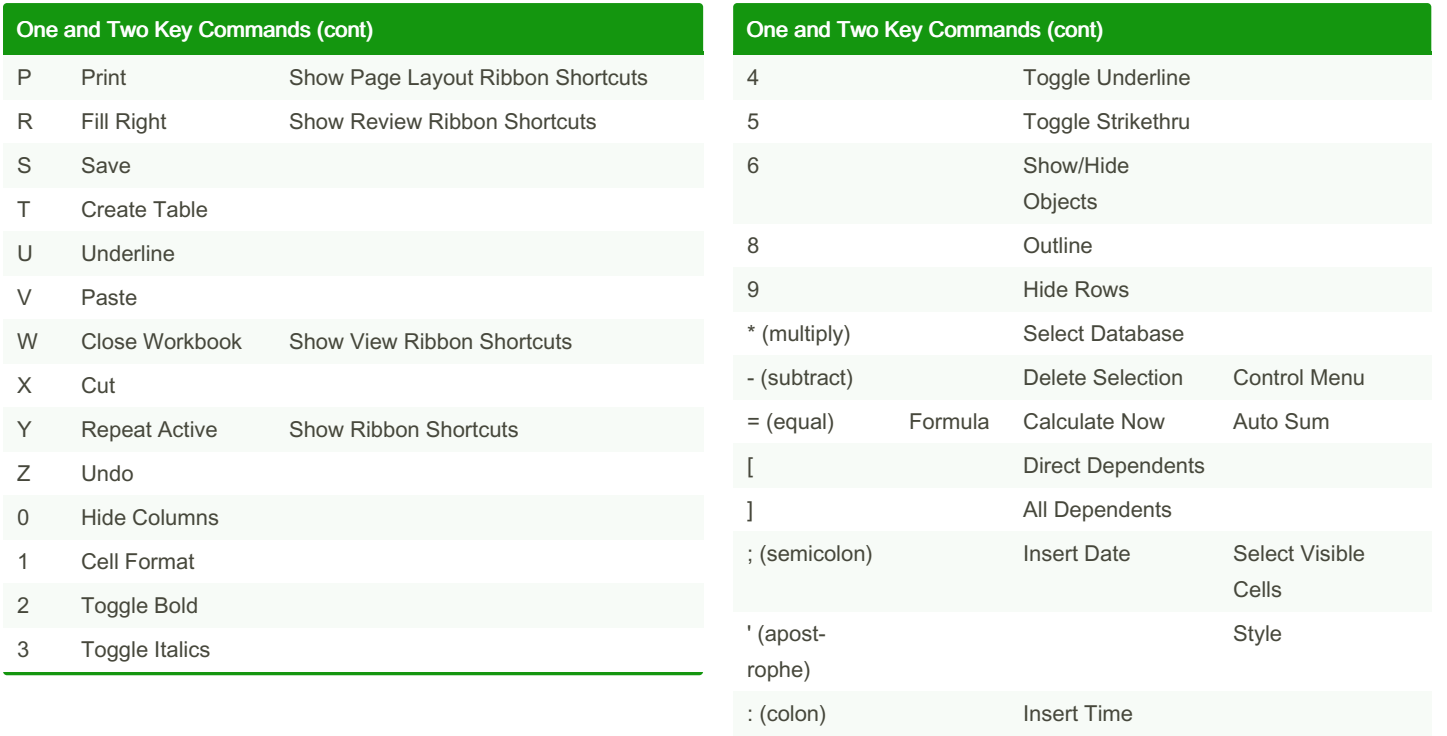

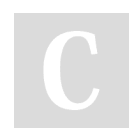

By A. (dreamsofpdx)

Published 24th March, 2022. Last updated 24th March, 2022. Page 2 of 5.

Sponsored by CrosswordCheats.com Learn to solve cryptic crosswords! <http://crosswordcheats.com>

# Cheatography

## by A. [\(dreamsofpdx\)](http://www.cheatography.com/dreamsofpdx/) via [cheatography.com/145411/cs/31318/](http://www.cheatography.com/dreamsofpdx/cheat-sheets/excel)

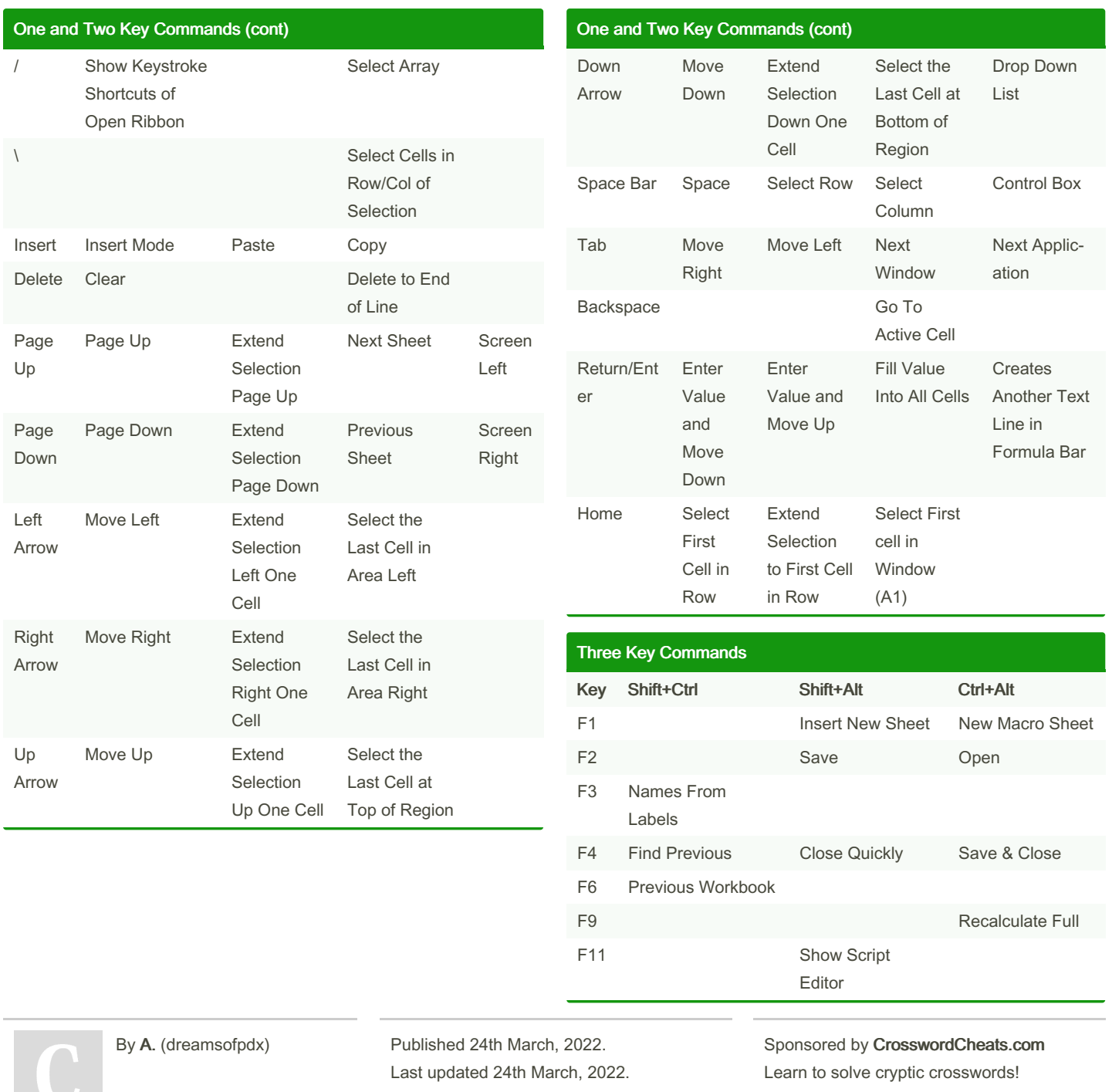

[cheatography.com/dreamsofpdx/](http://www.cheatography.com/dreamsofpdx/)

Page 3 of 5.

<http://crosswordcheats.com>

## Cheatography

## by A. [\(dreamsofpdx\)](http://www.cheatography.com/dreamsofpdx/) via [cheatography.com/145411/cs/31318/](http://www.cheatography.com/dreamsofpdx/cheat-sheets/excel)

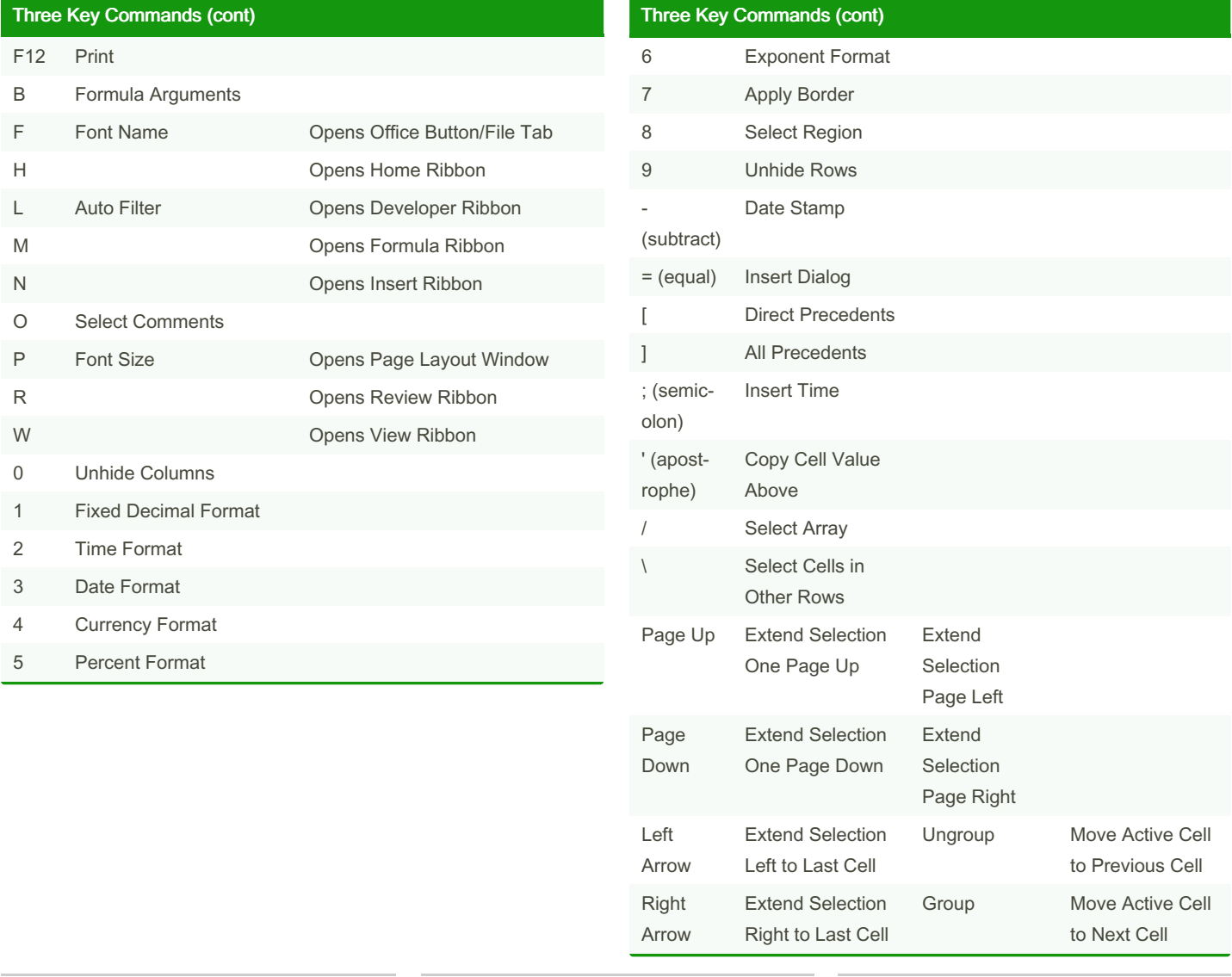

By A. (dreamsofpdx)

Published 24th March, 2022. Last updated 24th March, 2022. Page 4 of 5.

Sponsored by CrosswordCheats.com Learn to solve cryptic crosswords! <http://crosswordcheats.com>

## Cheatography

### by A. [\(dreamsofpdx\)](http://www.cheatography.com/dreamsofpdx/) via [cheatography.com/145411/cs/31318/](http://www.cheatography.com/dreamsofpdx/cheat-sheets/excel)

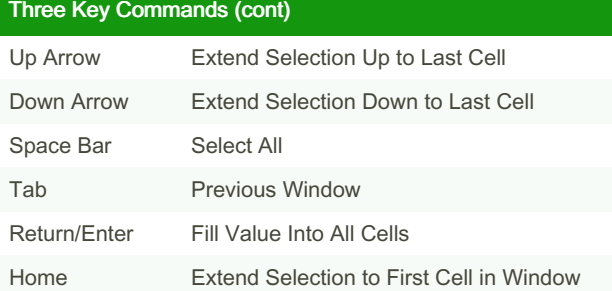

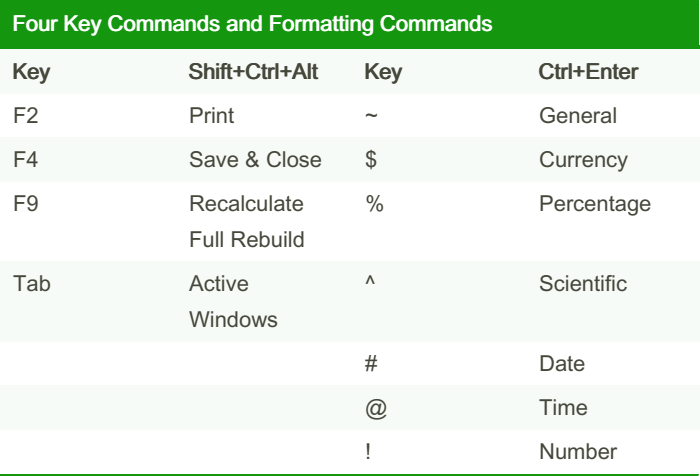

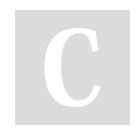

By A. (dreamsofpdx)

Published 24th March, 2022. Last updated 24th March, 2022. Page 5 of 5.

Sponsored by CrosswordCheats.com Learn to solve cryptic crosswords! <http://crosswordcheats.com>